Using technology to promote learner autonomy and good study habits Olga Sergeeva 28 February 2019

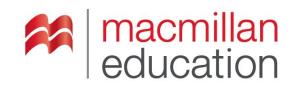

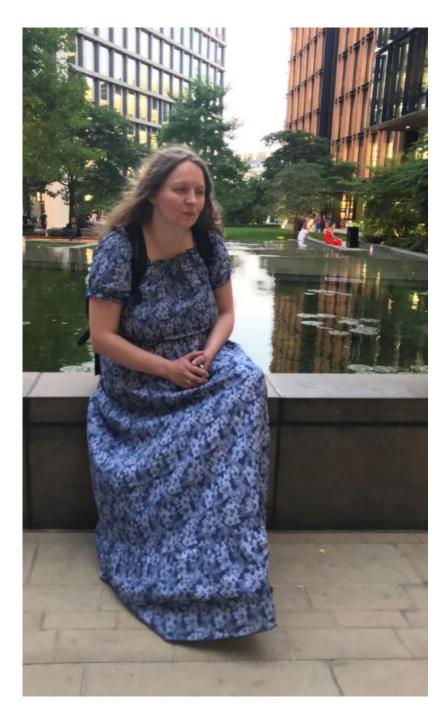

Language Testing Profi

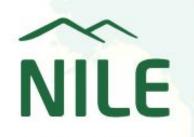

PART OF THE INTO GROUP

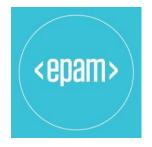

Grammar for listeners Music

Pronunciation for listeners Musi

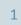

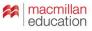

#### Slides and materials:

# vk.com/olyaelt

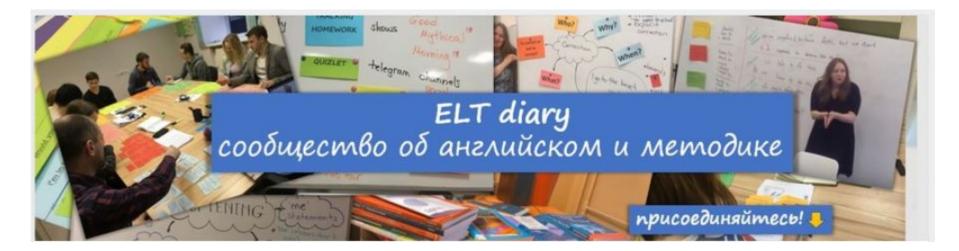

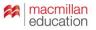

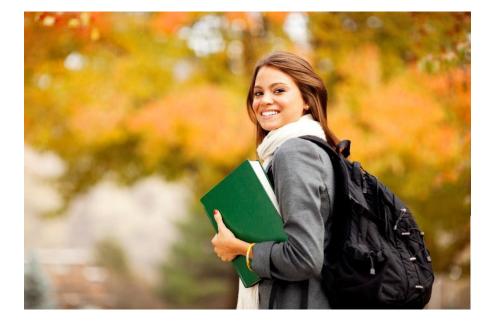

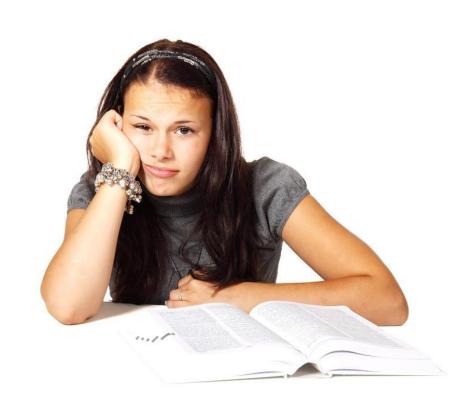

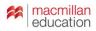

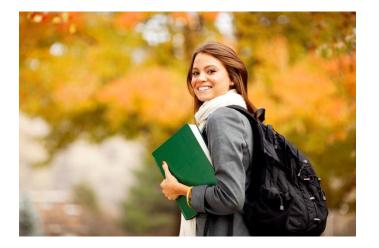

# Successful learners: what makes them successful?

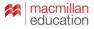

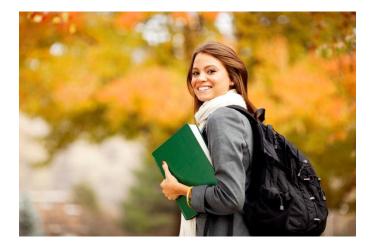

Successful learners: what makes them successful?

- autonomy
- study strategies
- goals

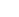

5

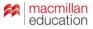

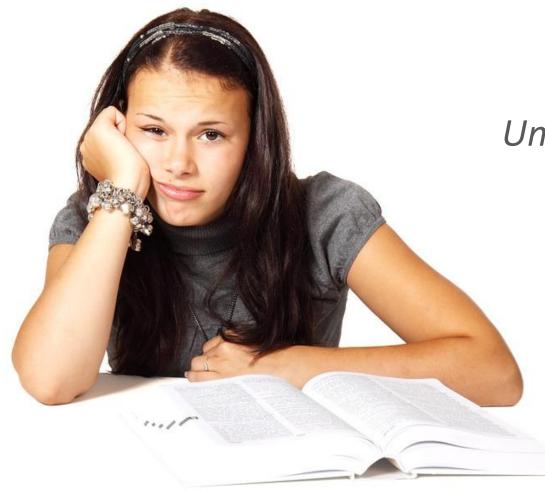

## Unsuccessful learner – why?

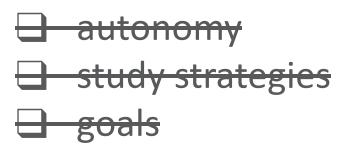

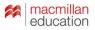

# WHERE are we GOING?

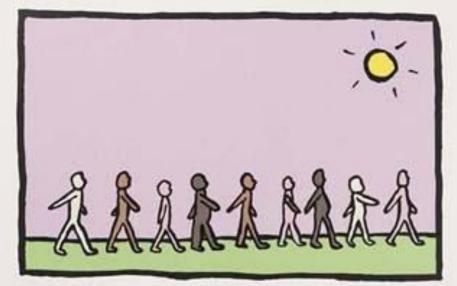

'Where are we going?' 'I don't Know. I thought you knew.' 'No. I don't know. Maybe he knows.' 'No. He definitely doesn't know.' PAUSE 'Maybe no-one knows.' PAUSE 'oh well. I hope it's nice when we get there.'

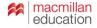

What does it mean 'to get to B2'?

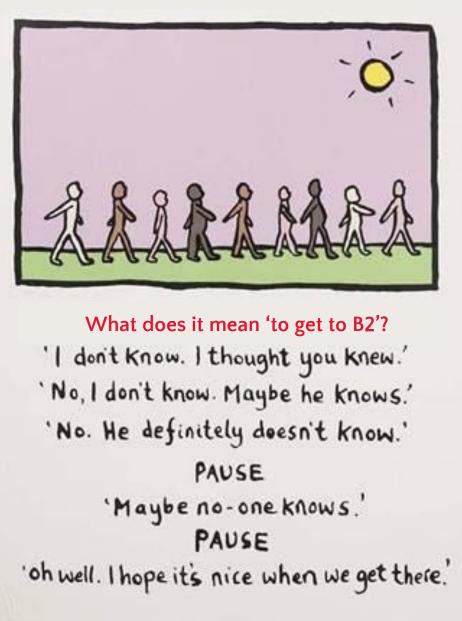

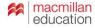

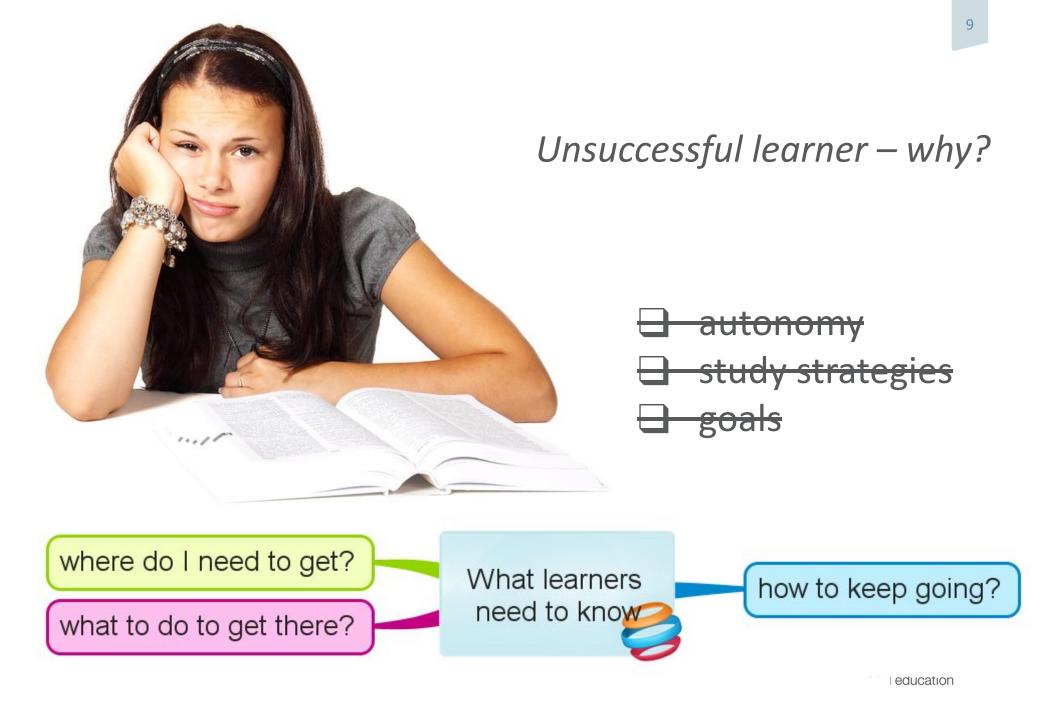

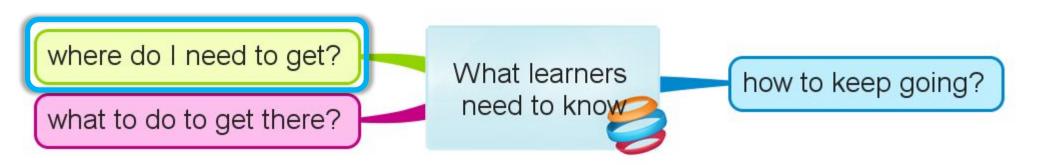

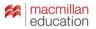

#### What does it mean 'to get to B2'?

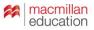

What does it mean 'to get to B2'?

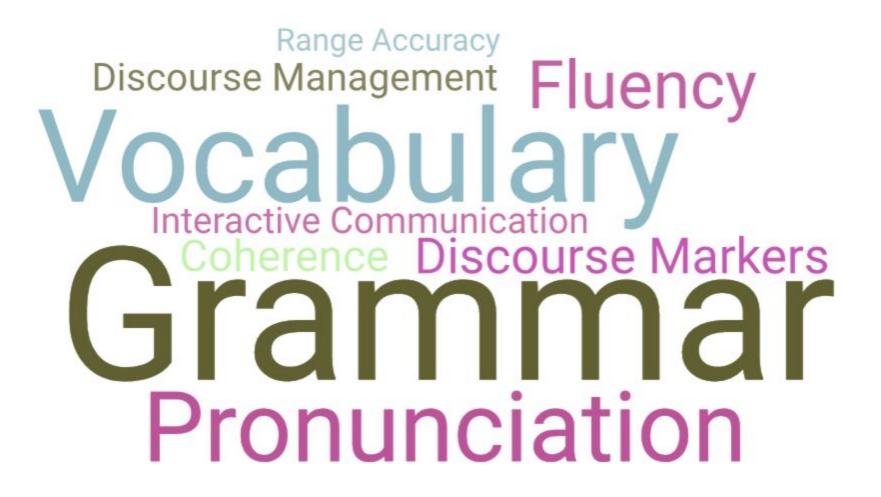

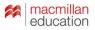

#### Extract 1

E (Examiner): How long have you been doing this?

#### J (Maria): 1 What exactly?

E: Photography.

T: Photography - since school. Since eight years.

E: If you compare your photographs before, like, six years ago, and right now, are they different somehow?

T: Yes, I think they're better now, but I'm not, <sup>2</sup> like, professional photographer. <sup>3</sup> I don't know the exact items in the camera. I just like to <sup>4</sup> take pictures of something beautiful. I think it can bring some happiness for me, to other people, some memories. <sup>5</sup> If I could draw, I'd draw, <sup>6</sup> but I couldn't... can't.

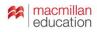

Cambridge English: Assessing speaking performance at level B2

https://www.cambridgeenglish.org/images/16861 9-assessing-speaking-performance-at-level-b2.pdf

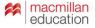

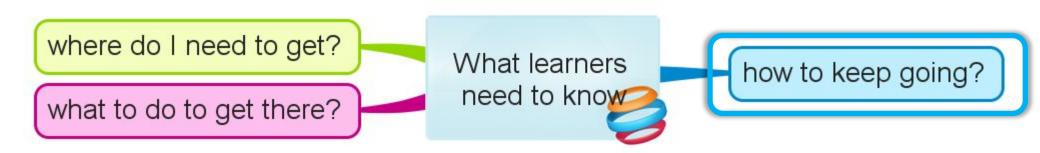

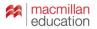

Provide the learners with an 'out-of-class learning' menu – a list of *resources* and *activities* they can do on their own.

Ask them to keep a diary.

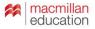

- Provide the learners with an 'out-of-class learning' menu a list of *resources* and *activities* they can do on their own.
- X
- Ask them to keep a diary.
- **X** Follow up on their out-of-class work around once a month.

- Provide the learners with an 'out-of-class learning' menu a list of *resources* and *activities* they can do on their own.
- X
- Ask them to keep a diary.
- **X** Follow up on their out-of-class work around **once a month**.

- Provide the learners with an 'out-of-class learning' menu a list of *resources* and *activities* they can do on their own.
- X
- Ask them to keep a diary.

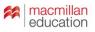

- Provide the learners with an 'out-of-class learning' menu a list of *resources* and *activities* they can do on their own.
- Ask them to keep a diary.
  - Follow up on their out-of-class work around once a month week.

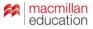

| C h          | Activity                                        |                                                                                                    |   |                                                          |                                                          |                  |                                                                                                    |
|--------------|-------------------------------------------------|----------------------------------------------------------------------------------------------------|---|----------------------------------------------------------|----------------------------------------------------------|------------------|----------------------------------------------------------------------------------------------------|
| -            | Date                                            | Туре                                                                                                    |   | Activity                                                 | Resource                                                 | Duration         | Comments                                                                                                    |
| $\checkmark$ | Monday, 1.10.2018                               | Listening                                                                                                    | Ŧ | JamesESL Channel                                         | https://www.youtube.com/channel/UCwA7Aepp7nRUJNa8roQ-6Bw | 20 min           |                                                                                                    |
| ~            | Monday, 1.10.2018                               | Reading                                                                                                    | + | Learn new expressions                                    | QuizletUntensive BE B1 #38                               | 15 min           |                                                                                                    |
| ~            | Tuesday, 2.10.2018                              | Reading                                                                                                    | * | Repeating\Learning new expressions                       | Quizlet/Intensive BE B1 #38                              | 20 min           |                                                                                                    |
| $\checkmark$ | Tuesday, 2.10.2018                              | Speaking                                                                                                    | + | Scrum meeting with the project team                      | Customer's software                                      | 10 min           |                                                                                                    |
| ~            | Wednesday, 3.10.2018                            | Reading                                                                                                    | + | Repeating\Learning new expressions                       | Quizlet                                                  | 20 min           |                                                                                                    |
| ~            | Wednesday, 3.10.2018                            |                                                                                                    | + | American Horror Story s08e3                              |                                                          | 40 min           | Write out unknown expressions, add it to Quizle                                                                                             |
| ~            | Thursday, 4.10.2018                             |                                                                                                    | + | Scrum meeting with the project team                      | Customer's software                                      | 10 min           |                                                                                                    |
| 5            | Thursday, 4.10.2018                             |                                                                                                    |   | The WhiteFang                                            | Paper book                                               | 5 pages          | Write out unknown expressions, add it to Quizle                                                                                             |
| ~            | Friday, 5.10.2018                               |                                                                                                    |   | Repeating\Learning new expressions                       | Quizlet                                                  | 20 min           |                                                                                                    |
| ~            | Friday, 5.10.2018                               |                                                                                                    |   | JamesESL Channel                                         | https://www.youtube.com/channel/UCwA7Aepp7nRUJNa8roQ-6Bw | 20 min           |                                                                                                    |
| ~            | Saturday, 6.10.2018                             | Listening                                                                                                    | + | American Horror Story s08e4                              |                                                          | 60 min           | Write out unknown expressions, add it to Quizle                                                                                             |
|              | Sunday, 7.10.2018                               | -                                                                                                    | + |                                                          |                                                          |                  |                                                                                                    |
| 2            | Monday, 8,10,2018                               | Canadian                                                                                                    |   |                                                          |                                                          |                  |                                                                                                    |
| 3            | Tuesday, 9.10.2018                              | Contraction of the second                                                                                                    | + |                                                          |                                                          |                  |                                                                                                    |
| 5            | Wednesday, 10.10.2018                           |                                                                                                    | + |                                                          |                                                          |                  |                                                                                                    |
| 5            | Thursday, 11.10.2018                            |                                                                                                    | + |                                                          |                                                          |                  |                                                                                                    |
| 5            | Friday, 12.10.2018                              |                                                                                                    | + |                                                          |                                                          |                  |                                                                                                    |
| 5            | Saturday, 13.10.2018                            |                                                                                                    | + |                                                          |                                                          |                  |                                                                                                    |
| 5            | Sunday, 14.10.2018                              |                                                                                                    | + |                                                          |                                                          |                  |                                                                                                    |
| 5            | Monday, 15.10.2018                              |                                                                                                    | + |                                                          |                                                          |                  |                                                                                                    |
| 5            | Tuesday, 16.10.2018                             |                                                                                                    | + |                                                          |                                                          |                  |                                                                                                    |
| 5            | Wednesday, 17.10.2018                           |                                                                                                    | + |                                                          |                                                          |                  |                                                                                                    |
| 5            | Thursday, 18.10.2018                            | 1911                                                                                                    |   |                                                          |                                                          |                  |                                                                                                    |
| 5            | Friday, 19.10.2018                              | and the second second se | + |                                                          |                                                          |                  |                                                                                                    |
| 2            | Saturday, 20.10.2018                            |                                                                                                    |   | American Horror Story s08e05                             |                                                          | 40 min           |                                                                                                    |
| /            | Sunday, 21.10.2018                              |                                                                                                    |   | American Horror Story s08e06                             |                                                          | 40 min           |                                                                                                    |
|              | Sunday, 21.10.2018                              |                                                                                                    |   | Catching up missed homeworks                             |                                                          | 180 min          | 08.10/10.10/12.10                                                                                                    |
| 7            |                                                 |                                                                                                    | - |                                                          | https://youtu.be/Gs8k_PDUL3s                             | 20 min           |                                                                                                    |
| _            | Monday, 10 22, 2018                             |                                                                                                    | - | Catching up missed homeworks                             |                                                          |                  | 15.10                                                                                                    |
|              | Tuesday, 10 23, 2018                            |                                                                                                    | - | Repeating\Learning new expressions                       |                                                          | 20 min           |                                                                                                    |
|              | Wednesday, 10 24, 2018<br>Thursday, 10 25, 2018 |                                                                                                    |   | JamesESL Channel<br>Internal Merck course about Branding | https://www.youtube.com/channel/UCwA7Aepp7nRUJNa8roQ-6Bw | 20 min<br>45 min | Required Customer's course                                                                                                    |
|              |                                                 | -                                                                                                    |   | -                                                        |                                                          |                  | Required Customer's course                                                                                                    |
| ~            | Friday, 10 26, 2018                             | Listening                                                                                                    |   | JamesESL Channel                                         | https://www.youtube.com/channel/UCwA7Aepp7nRUJNa8roQ-6Bw | 20 min           | Learn shout the bistory of the bistory                                                                                                    |
| ~            | Saturday, 10 27, 2018                           | Listening                                                                                                    | • | English Lessons with Adam - Learn<br>English [engVid]    | https://www.youtube.com/watch?v=7Pv-ZkQEd-A              | 30 min           | Learn about the history, usage, vocabulary<br>slang, and cultural significance of<br>Cannabis. It is legalised in Canada from<br>10/16/2018 |

|                                                                                                    |                                 |                                         |                                                                                                    | ·                                                                                                    | ·                                        | ·                                                                                                    |                                                                                                    |
|----------------------------------------------------------------------------------------------------|---------------------------------|-----------------------------------------|----------------------------------------------------------------------------------------------------|----------------------------------------------------------------------------------------------------|------------------------------------------|----------------------------------------------------------------------------------------------------|----------------------------------------------------------------------------------------------------|
|                                                                                                    | 352.0                           |                                         | 12/11/2017 - 12/17/2017                                                                                                    | Mi sacar                                                                                                    | 1                                        |                                                                                                    | and the second second s |
|                                                                                                    | Monday                          | Tuesday                                 | Wadnesday                                                                                                    | Thursday                                                                                                    | Friday                                   | Saturday                                                                                                    | Sunday                                                                                                    |
| Read at least 3 pages in some english book                                                                                                    |                                 | 3                                       |                                                                                                    | The second second second second second second second second second second second second second second second s |                                          | 1                                                                                                    |                                                                                                    |
| Watch EFL highlights show(at least 1 hour)                                                                                                    | 1.5h(Match of the Day 1, md 16) | th(Match of the Day 2: md 16)           |                                                                                                    | 1,5h(Match of the Day 1: md 17)                                                                                |                                          | 2                                                                                                    |                                                                                                    |
| Watch Study English - IELTS preparation lesson on youtube channel                                                                                                    |                                 |                                         | Series 1, Episode 3. Company Growth                                                                                                    |                                                                                                    |                                          |                                                                                                    |                                                                                                    |
|                                                                                                    | markedly                        | 2                                       |                                                                                                    | <sup>27</sup>                                                                                                  |                                          | 2                                                                                                    | 2                                                                                                    |
| Learn 3 new words                                                                                                    | Itemendous<br>avert             |                                         | 1                                                                                                    |                                                                                                    | to any                                   | 1                                                                                                    | Į                                                                                                    |
| Watch training video related to IT(1-2 lessons)                                                                                                    |                                 | -                                       | +                                                                                                    | i i                                                                                                    |                                          | 1                                                                                                    |                                                                                                    |
|                                                                                                    |                                 | 1                                       |                                                                                                    |                                                                                                    | Losson 6. part 6                         | H                                                                                                    | t                                                                                                    |
| Poligiot 16 mobile application(in the bus from to work)                                                                                                    |                                 |                                         | Losson E: part 1-2                                                                                                    | Lesson 6: part 3-5                                                                                             | Lesson 6: part 6<br>Lesson 7: part 1-4   | L                                                                                                    |                                                                                                    |
| Grammar - read about tenses in English Grammar book                                                                                                    |                                 |                                         |                                                                                                    |                                                                                                    |                                          | 5                                                                                                    |                                                                                                    |
| Watch news on BBIC World News channel                                                                                                    | 20 min                          | 16 min                                  | 30 min                                                                                                    | 2                                                                                                    |                                          | 2                                                                                                    |                                                                                                    |
| Friends - 1 apisode with subtities                                                                                                    |                                 |                                         |                                                                                                    |                                                                                                    |                                          |                                                                                                    |                                                                                                    |
| Do the homework                                                                                                    |                                 |                                         |                                                                                                    | <u>.</u>                                                                                                    |                                          |                                                                                                    |                                                                                                    |
|                                                                                                    |                                 |                                         | 12/18/2017 - 12/24/2017                                                                                                    |                                                                                                    |                                          |                                                                                                    |                                                                                                    |
|                                                                                                    | Monday                          | Tuesday                                 | Wadnesday                                                                                                    | Thursday                                                                                                    | Friday                                   | Saturday                                                                                                    | Sunday                                                                                                    |
|                                                                                                    |                                 |                                         |                                                                                                    |                                                                                                    |                                          |                                                                                                    | 0.5h(Football on 5: round 8 review)                                                                                                    |
| Read at least 3 pages in some english book                                                                                                    |                                 |                                         |                                                                                                    |                                                                                                    | l                                        | 0.5b/Enotball on 5 months miles                                                                                                    | 1.5h(Match of the Day, rod 19)<br>In(Football on 5; round 9 review)                                                                                                    |
| Watch EFUEPUSPL highlights show(at least 1 hour)                                                                                                    |                                 | 1                                       | 2.5h(Match of the Day 1.2; and 18)                                                                                                    | 1                                                                                                    | F                                        | Street and the second street and the second street | Series 1, Episode 5: Global Warming                                                                                                    |
| Watch English - IELTS preparation lesson on youtube channel                                                                                                    |                                 |                                         | providence of the state of the state of the | 1                                                                                                    | Series 1, Episode 4: Rising Dollar       | <u>ti</u>                                                                                                    | And a second of second second s                                                                                                    |
| research an allowed as the advectation of a second second and a second of the second second sec |                                 | 1                                       |                                                                                                    | 1                                                                                                    | cow                                      |                                                                                                    | worky                                                                                                    |
|                                                                                                    |                                 |                                         | torture                                                                                                    |                                                                                                    | sort of                                  | 1                                                                                                    | fancy                                                                                                    |
| Learn 3 new words                                                                                                    |                                 | 2                                       | stuntman                                                                                                    | 8                                                                                                    | conveys                                  | 3                                                                                                    | wasto                                                                                                    |
| Watch training video related to IT(1-2 lessons)                                                                                                    |                                 |                                         |                                                                                                    |                                                                                                    |                                          | L                                                                                                    |                                                                                                    |
|                                                                                                    |                                 |                                         |                                                                                                    |                                                                                                    | Lesson 8: part 4-5<br>Lesson 1: part 4-5 | 1                                                                                                    | 1                                                                                                    |
| Poligiot 16 mobile application in the bus from to work)                                                                                                    |                                 |                                         | Lesson 7: part 5                                                                                                    | Lesson R: part 1-2                                                                                             | Lesson 1: part 4-5<br>Lesson 2: part 1-5 | U                                                                                                    |                                                                                                    |
| Grammar - read about tenses in English Grammar book                                                                                                    |                                 | 1                                       |                                                                                                    |                                                                                                    |                                          |                                                                                                    | 1                                                                                                    |
| Watch news on BBC World News channel                                                                                                    |                                 |                                         |                                                                                                    | 20 min                                                                                                    | 40 min                                   |                                                                                                    | 1                                                                                                    |
| Friends - 1 episode with subtities                                                                                                    |                                 |                                         | <u> </u>                                                                                                    |                                                                                                    |                                          |                                                                                                    |                                                                                                    |
| Do the homework                                                                                                    |                                 | 1                                       |                                                                                                    |                                                                                                    | t                                        |                                                                                                    | 1                                                                                                    |
|                                                                                                    |                                 |                                         | 12/26/2017 - 12/31/2017                                                                                                    |                                                                                                    |                                          |                                                                                                    |                                                                                                    |
|                                                                                                    | Monday                          | Tuesday                                 | Wadnesday                                                                                                    | Thursday                                                                                                    | Friday                                   | Saturday                                                                                                    | Sunday                                                                                                    |
| Read at least 3 pages in some english book                                                                                                    |                                 |                                         |                                                                                                    |                                                                                                    |                                          |                                                                                                    |                                                                                                    |
| Watch EFLIEPLISPL highlights show(at least 1 hour)                                                                                                    |                                 | In/Fostball on 5: round 11 reviews      |                                                                                                    | 1                                                                                                    | 1                                        |                                                                                                    |                                                                                                    |
| Watch Study English - IELTS preparation lesson on youtube channel                                                                                                    |                                 |                                         |                                                                                                    |                                                                                                    | 1                                        | 1                                                                                                    |                                                                                                    |
|                                                                                                    | #99                             | 2                                       |                                                                                                    | 97                                                                                                    | ()<br>()                                 | 9                                                                                                    |                                                                                                    |
|                                                                                                    | rohoarsal                       |                                         | 1                                                                                                    |                                                                                                    | 1 1                                      | l .                                                                                                    | Į –                                                                                                    |
| Learn 3 new words                                                                                                    | seident .                       |                                         | +                                                                                                    | 2                                                                                                    | ₩i                                       | 2                                                                                                    |                                                                                                    |
| Watch training video related to (T(1-2 lessons)                                                                                                    |                                 |                                         | +                                                                                                    | 1                                                                                                    | F                                        |                                                                                                    |                                                                                                    |
|                                                                                                    |                                 | Lesson 9: part 4<br>Lesson 10: part 1-2 |                                                                                                    |                                                                                                    | 1 1                                      | l .                                                                                                    | Į –                                                                                                    |
| Poligiat 16 mobile application(in the bus from/to work)                                                                                                    | Losson 9. part 1-3              | Lesson 11: part 1-2                     |                                                                                                    |                                                                                                    | <u>ا</u> ۱                               | <u> </u>                                                                                                    |                                                                                                    |
| Grammar - read about tenses in English Grammar book                                                                                                    |                                 | 8                                       |                                                                                                    | 3                                                                                                    |                                          | 6                                                                                                    |                                                                                                    |
| Watch news on BBC World News channel                                                                                                    | 30 min                          | 2                                       |                                                                                                    | 3                                                                                                    |                                          | 3                                                                                                    |                                                                                                    |
| Friends - 1 episode with subtities                                                                                                    |                                 |                                         |                                                                                                    |                                                                                                    |                                          |                                                                                                    |                                                                                                    |
| Do the homework                                                                                                    |                                 | (d)                                     |                                                                                                    | (j)                                                                                                    |                                          |                                                                                                    |                                                                                                    |
|                                                                                                    |                                 |                                         |                                                                                                    |                                                                                                    |                                          |                                                                                                    |                                                                                                    |

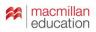

| Date          | Skill                 | Resource                                         | Time, m | Difficulty | Comments                                              |
|---------------|-----------------------|--------------------------------------------------|---------|------------|-------------------------------------------------------|
| September, 30 | Range                 | https://fenglish.ru/movie/friends-s01e01-pilot/  | 30      | medium     |                                                       |
| October, 1    |                       |                                                  |         |            |                                                       |
| October, 2    | Range                 | music.ya.ru, words of songs                      | 20      | medium     | try to understand and repeat after performer          |
| October, 3    |                       |                                                  |         |            |                                                       |
| October, 28   | <homework></homework> | https://fenglish.ru/movie/silicon_valley-s01e01/ | 2       |            | makes, talks, blows up, goes, hates, churns out, lets |
| October, 29   |                       |                                                  |         |            |                                                       |
| November, 20  | Range                 | https://www.youtube.com/user/GoNaturalEnglish    | 20 + 25 | medium     | Futurama s1ep1 + Go natural English                   |
| November, 21  | Range                 |                                                  | 20      | medium     | Futurama s1ep2                                        |
| November, 22  | Range                 | https://www.youtube.com/user/GoNaturalEnglish    | 20 + 10 | medium     | Futurama s1ep3 + + Go natural English                 |
| January,9     | Range                 | Virings, s1s1                                    | 40      | easy       |                                                       |
| January,10    | Range                 | Virings, s1s2, s3                                | 80      | medium     |                                                       |
| January, 11   | Range                 | Virings, s1s4, s5                                | 80      | medium     |                                                       |
| January, 12   | Range                 | Virings, s1s5, s8                                | 80      | medium     |                                                       |
| January,13    | Range                 | Virings, s1s7, s8                                | 80      | medium     |                                                       |
| January,14    |                       |                                                  |         |            |                                                       |
| January,15    |                       |                                                  |         |            |                                                       |
| January,16    |                       |                                                  |         |            |                                                       |

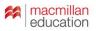

- Provide the learners with an 'out-of-class learning' menu a list of *resources* and *activities* they can do on their own.
  - Ask them to keep a diary. Provide them with examples of a diary. <u>Alternative</u>: only sharing, no diaries.

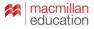

Provide the learners with an 'out-of-class learning' menu – a list of resources and activities they can do on their own.

Ask them to keep a diary. Provide them with examples of a diary. <u>Alternative</u>: only sharing, no diaries.

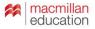

#### What I do now:

Provide the learners with an 'out-of-class learning' menu – a list of *resources* and *activities* they can do on their own.
 Demonstrate.

Ask them to keep a diary. Provide them with examples of a diary. Alternative: only sharing, no diaries.

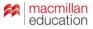

#### What helps to sustain motivation?

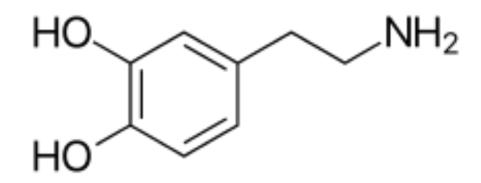

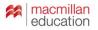

#### What helps to sustain motivation?

# ...encourage your students to make 'to-do' lists, to chip away at their goals, and reward themselves for each goal accomplished.

Rachael Roberts Motivating your students to go beyond the intermediate plateau

https://www.teachingenglish.org.uk/blogs/rachael-roberts/motivating-your-students-go-beyond-intermediate-plateau

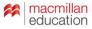

|   | A                                                                                                    | 8                                                                                                  | с 4                                                                                                    | • E       | F                                                                    | G                                                                                                    | н      | L        | L                                                              | K       | L                                               | М      | N    |
|---|----------------------------------------------------------------------------------------------------|----------------------------------------------------------------------------------------------------|----------------------------------------------------------------------------------------------------|-----------|----------------------------------------------------------------------|----------------------------------------------------------------------------------------------------|--------|----------|----------------------------------------------------------------|---------|-------------------------------------------------|--------|------|
| 1 |                                                                                                    | Link                                                                                               | Comment                                                                                                    | Aleksandr | Andrei                                                               | Natalia                                                                                                    | Nikita | Nadezhda | Irina                                                          | Evgenii | lana                                            | Alexey | Nina |
|   | Worksheet on filling silences                                                                                                    | https://drive.google<br>.com/file/d/1zsB48<br>gu27K7XHAXm -5<br>iPYWLTiPGYTmO/<br>view?usp=sharing |                                                                                                    |           |                                                                      | https://docs.google.com/d<br>ocument/d/10wHxouY1g3<br>_LxPhCoX5-FpD4NDebO<br>8-7t2gt/Mtz07c/edit?usp=<br>sharing                                                                                                    |        |          |                                                                |         |                                                 |        |      |
|   | Try to catch up on last time's homework (by Friday)                                                                                                    |                                                                                                    |                                                                                                    |           | -                                                                    |                                                                                                    |        |          | 1                                                              |         |                                                 |        |      |
|   | 17.10.18                                                                                                    |                                                                                                    |                                                                                                    |           |                                                                      |                                                                                                    |        |          |                                                                |         |                                                 | e      |      |
|   | Final call for this module's homework                                                                                                    | https://drive.google<br>.com/open?id=1ge<br>00fbaOoR_bKvTM<br>HpC3K8LgQ0R0a<br>Yii                 |                                                                                                    |           |                                                                      |                                                                                                    |        |          |                                                                |         |                                                 |        |      |
|   | Homework worksheet (talking about estimates)                                                                                                    | https://drive.google<br>.com/open?id=1e0<br>cfdEzFhfulfH5hZv<br>UyGzq0fE4xMbuW                     |                                                                                                    |           |                                                                      | https://docs.google.com/d<br>ocument/d/10rem1WKc53<br>pL-LAYegN3AL9bpK99H<br>mA24GHpV8.Zcp4/edit?u<br>spesharing                                                                                                    |        |          |                                                                |         |                                                 |        |      |
|   | Quizlet: expressions for buying thinking time (4 expressions)                                                                                                    | in your class on<br>Quizlet                                                                        |                                                                                                    |           |                                                                      |                                                                                                    |        |          |                                                                |         |                                                 |        |      |
|   | Quizlet giving estimates                                                                                                    | in your class on<br>Quizlet                                                                        |                                                                                                    |           |                                                                      |                                                                                                    |        |          |                                                                |         |                                                 |        |      |
|   | Revise language feedback                                                                                                    |                                                                                                    |                                                                                                    |           |                                                                      |                                                                                                    |        |          |                                                                |         |                                                 |        |      |
|   | 15.10.18                                                                                                    |                                                                                                    |                                                                                                    |           |                                                                      |                                                                                                    |        |          |                                                                |         |                                                 |        |      |
| 2 | [optional] Do 2-3 quizzes generated by TubeQuizard based on the video that we<br>watched If you do, write in your cell (1) which topics you chose and (2) how difficult<br>you found the video. | d.com/auto_guizz<br>es.php?v=Gs8k_P<br>DUL3s                                                       | This is optional, but recommended<br>because this will help you<br>understand the speakers' accents<br>better. NB 'Contractions' is a<br>difficult quiz because you need to<br>catch very short bits of language.<br>so 10 recommend trying any other<br>quiz. |           | (normal). 2. Top 50<br>two-word chunks<br>(easy). 3.<br>Disappearing | 1 Top 50 two-word chunks<br>(medium)<br>2 Linking between words:<br>the /s/, /m/, /l/ and /fl<br>sounds (something was<br>easy, but someone's<br>pronunsation was terrible)<br>3 Expressions with top<br>frequency English verbs<br>(easy, but i depends on a<br>pronunsation) |        |          | Academic Word<br>List (Sublist 2:<br>words 61-120)<br>(normal) |         | OTHER vs ANOTHER<br>Easy<br>SOME vs ANY<br>Easy |        |      |
| 1 | Watch again the video with analysis of an app design                                                                                                    | https://youtu.be/<br>Gs8k_PDUL3s?t=1<br>3m55s                                                      | up to 16:10                                                                                                    |           |                                                                      |                                                                                                    |        |          |                                                                |         |                                                 |        |      |
|   | Watch the redesign.                                                                                                    | https://youtu.be/<br>Gs8k PDUL3s?t=1<br>7m10s                                                      | Up to 22:28.<br>I recommend that you watch at<br>least 1-2 times without subtitles.                                                                                                    |           |                                                                      |                                                                                                    |        |          |                                                                |         |                                                 |        |      |
|   | Watch another extract where they analyze another app and redesign it. Note down<br>examples of softening that they use.                                                                         | https://youtu.be/<br>Gs8k PDUL3s?t=2<br>m10s                                                       | Try to soft the examples according<br>to the strategies that we looked<br>into.                                                                                                    |           |                                                                      |                                                                                                    |        |          |                                                                |         |                                                 |        |      |
|   | As on every Monday, we'll be discussing your individual logs and what you've done<br>out of class since last Monday.                                                                            |                                                                                                    |                                                                                                    |           |                                                                      |                                                                                                    |        |          |                                                                |         |                                                 |        |      |
| ĩ | 12 10 18                                                                                                    |                                                                                                    |                                                                                                    |           |                                                                      |                                                                                                    |        |          |                                                                |         |                                                 |        |      |

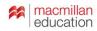

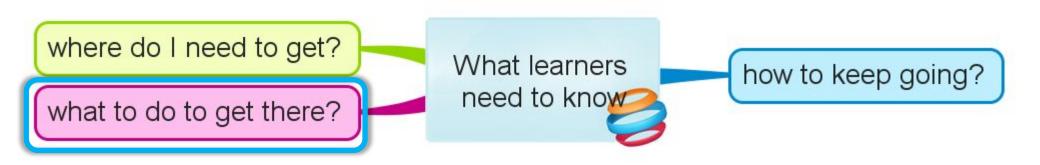

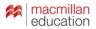

| Å                                                                                     | 8                                                                                                    | с                                                                                                    | • E                                                                                                    | F                                                                                                    | G                                                                                                    | н                                                                                                    | E                                                                                                    | J                                                                                                    | К                                                                                                    | L                                                                                                    | М                                                                                                    | N                                                                                                    |
|---------------------------------------------------------------------------------------|----------------------------------------------------------------------------------------------------|----------------------------------------------------------------------------------------------------|----------------------------------------------------------------------------------------------------|----------------------------------------------------------------------------------------------------|----------------------------------------------------------------------------------------------------|----------------------------------------------------------------------------------------------------|----------------------------------------------------------------------------------------------------|----------------------------------------------------------------------------------------------------|----------------------------------------------------------------------------------------------------|----------------------------------------------------------------------------------------------------|----------------------------------------------------------------------------------------------------|----------------------------------------------------------------------------------------------------|
|                                                                                       | Link                                                                                                    | Comment                                                                                                    | Aleksandr                                                                                                    | Andrei                                                                                                    | Natalia                                                                                                    | Nikita                                                                                                    | Nadezhda                                                                                                    | Irina                                                                                                    | Evgenii                                                                                                    | lana                                                                                                    | Alexey                                                                                                    | Nina                                                                                                    |
| rksheet on filling silences                                                           | https://drive.google<br>.com/file/d/1zsB48<br>gu27K7XHAXm -5<br>iPYWLTIPGYTmO/<br>view?usp=sharing                                                                                                    |                                                                                                    |                                                                                                    |                                                                                                    |                                                                                                    |                                                                                                    |                                                                                                    |                                                                                                    |                                                                                                    |                                                                                                    |                                                                                                    |                                                                                                    |
|                                                                                       |                                                                                                    |                                                                                                    | -                                                                                                    |                                                                                                    |                                                                                                    |                                                                                                    |                                                                                                    | Ť.                                                                                                    |                                                                                                    |                                                                                                    |                                                                                                    |                                                                                                    |
|                                                                                       |                                                                                                    |                                                                                                    |                                                                                                    |                                                                                                    |                                                                                                    |                                                                                                    |                                                                                                    | -                                                                                                    |                                                                                                    |                                                                                                    | -16                                                                                                    |                                                                                                    |
| al call for this module's homework                                                    | https://drive.google<br>.com/open?id=1ge<br>00fbaOoR_bKvTM<br>HpC3K8LgQ0R0a<br>Yii                                                                                                    |                                                                                                    |                                                                                                    |                                                                                                    |                                                                                                    |                                                                                                    |                                                                                                    |                                                                                                    |                                                                                                    |                                                                                                    |                                                                                                    |                                                                                                    |
| mework worksheet (talking about estimates)                                            | https://drive.google<br>.com/open?id=1e0<br>ofdEzFhfulfH5hZv<br>UyGzq0fE4xMbuW                                                                                                    |                                                                                                    |                                                                                                    |                                                                                                    | https://docs.google.com/d<br>ocument/d/10rem1WKc53<br>pL-LAYegN3AL9bpK99H<br>mA24GHpV8.Zcp4/edit?u<br>spesharing                                                                                                    | 1                                                                                                    |                                                                                                    |                                                                                                    |                                                                                                    |                                                                                                    |                                                                                                    |                                                                                                    |
| izlet: expressions for buying thinking time (4 expressions)                           | in your class on<br>Quizlet                                                                                                    |                                                                                                    |                                                                                                    |                                                                                                    |                                                                                                    |                                                                                                    |                                                                                                    |                                                                                                    |                                                                                                    |                                                                                                    |                                                                                                    |                                                                                                    |
| izlet: giving estimates                                                               | in your class on<br>Quizlet                                                                                                    |                                                                                                    |                                                                                                    |                                                                                                    |                                                                                                    |                                                                                                    |                                                                                                    |                                                                                                    |                                                                                                    |                                                                                                    |                                                                                                    |                                                                                                    |
| vise language feedback                                                                |                                                                                                    |                                                                                                    |                                                                                                    |                                                                                                    |                                                                                                    |                                                                                                    |                                                                                                    |                                                                                                    |                                                                                                    |                                                                                                    |                                                                                                    |                                                                                                    |
| 10.18                                                                                 |                                                                                                    |                                                                                                    |                                                                                                    |                                                                                                    |                                                                                                    |                                                                                                    |                                                                                                    |                                                                                                    |                                                                                                    |                                                                                                    |                                                                                                    |                                                                                                    |
| tched. If you do, write in your cell (1) which topics you chose and (2) how difficult | http://tubequizar<br>d.com/auto_quizz<br>es.php?v=Gs8k_P<br>DUL3s                                                                                                    | because this will help you<br>understand the speakers' accents<br>better. NB 'Contractions' is a<br>difficult quiz because you need to<br>catch very short bits of language.                                                                                                    |                                                                                                    | (normal). 2. Top 50<br>two-word chunks<br>(easy). 3.<br>Disappearing                                                                                                    | (medium)<br>2 Linking between words:<br>the /s/, /m/, /l/ and /f/<br>sounds (something was<br>easy, but someone's<br>pronunsation was terrible)<br>3 Expressions with top<br>frequency English verbs                                                                                                    |                                                                                                    |                                                                                                    | Academic Word<br>List (Sublist 2:<br>words 61-120)<br>(normal)                                                                                                    |                                                                                                    | OTHER vs ANOTHER<br>Essy<br>SOME vs ANY<br>Essy                                                                                                    |                                                                                                    |                                                                                                    |
| tch again the video with analysis of an app design                                    | https://youtu.be/<br>Gs8k_PDUL3s?t=1<br>3m55s                                                                                                    | up to 16:10                                                                                                    |                                                                                                    |                                                                                                    |                                                                                                    |                                                                                                    |                                                                                                    |                                                                                                    |                                                                                                    |                                                                                                    |                                                                                                    |                                                                                                    |
| tch the redesign.                                                                     | https://youtu.be/<br>Gs8k_PDUL3s?t=1<br>7m10s                                                                                                    | I recommend that you watch at least 1-2 times without subtitles.                                                                                                    |                                                                                                    |                                                                                                    |                                                                                                    |                                                                                                    |                                                                                                    |                                                                                                    |                                                                                                    |                                                                                                    |                                                                                                    |                                                                                                    |
|                                                                                       | Gst PDUL3s?t=2<br>m1                                                                                                    | Try to soft the examples according<br>to the strategies that we looked<br>into.                                                                                                    |                                                                                                    |                                                                                                    |                                                                                                    |                                                                                                    |                                                                                                    |                                                                                                    |                                                                                                    |                                                                                                    |                                                                                                    |                                                                                                    |
|                                                                                       |                                                                                                    |                                                                                                    |                                                                                                    |                                                                                                    |                                                                                                    |                                                                                                    |                                                                                                    |                                                                                                    |                                                                                                    |                                                                                                    |                                                                                                    |                                                                                                    |
|                                                                                       | rksheet on filling silences<br>to catch up on last time's homework (by Friday)<br>10.18<br>al call for this module's homework<br>mework worksheet (talking about estimates)<br>izlet: expressions for buying thinking time (4 expressions)<br>izlet: giving estimates<br>vise language feedback<br>10.18<br>tional] Do 2-3 quizzes generated by TubeQuizard based on the video that we<br>tohed. If you do, write in your cell (1) which topics you chose and (2) how difficult<br>i found the video.<br>toh again the video with analysis of an app design<br>toh the redesign.<br>toh another extract where they analyze another app and redesign it. Note down<br>sing every Monday, well be discussing your individual logs and what you've done | Link   https://drive.google     Jointiel/123548   Jointiel/123548     into://drive.google   Jointiel/123548     Jointiel/123548   Jointiel/123548     into://drive.google   Jointiel/123548     Jointiel/123548   Jointiel/123548     Jointiel/123548   Jointiel/123548     Jointiel/123548   Jointiel/123548     Jointiel/123548   Jointiel/123548     Jointiel/123548   Jointiel/123548     Jointiel/123548   Jointiel/123548     Jointiel/123548   Jointiel/123548     Jointiel/123548   Jointiel/123548     Jointiel/123548   Jointiel/123548     Jointiel/123548   Jointiel/123548     Jointiel/123548   Jointiel/123558     Jointiel/123548   Jointiel/123558     Jointiel/123548   Jointiel/123558     Jointiel/123548   Jointiel/123558     Jointiel/123548   Jointiel/123558     Jointiel/123548   Jointiel/123558     Jointiel/123548   Jointiel/1235553     Jointiel/123548   Jointiel/123548     Jointiel/123548   Jointiel/123548     Jointiel/123548   Jointiel/123548     Jointiel/123548   Jointiel/123553     Jointiel/123548   Jointiel/123553     Jointiel/123548   Jointiel/123553 <td>Link       Comment         https://cirive.acoole<br/>.com/filled/1x8E46<br/>pp:/viul.ppGyTmOU<br/>uper/Cirive.acoole<br/>.com/specified/1x8E46<br/>pp:/viul.ppGyTmOU<br/>uper/Cirive.acoole<br/>.com/specified/1x8E46<br/>pp:/viul.ppGyTmOU<br/>uper/Cirive.acoole<br/>.com/specified/1x8E46<br/>pp:/viul.ppGyTmOU<br/>uper/Cirive.acoole<br/>.com/specified/1x8E46<br/>pp:/viul.ppGyTmOU<br/>uper/Cirive.acoole<br/>.com/specified/1x8E46<br/>.com/specified/1x8E466<br/>.com/specified/1x8E466<br/>.com/specified/1x8E466<br/>.com/specified/1x8E466<br/>.com/specified/1x8E466<br/>.com/specified/1x8E4666<br/>.com/specified/1x8E4666<br/>.com/specified/1x8E4666666666666666666666666666666666666</td> <td>Link   Comment   Aleksandr     https://dive.accola<br/>.doi/11/01/14/01/19/01/11/00/11/00   Aleksandr   Aleksandr     https://dive.accola<br/>.doi/11/01/14/01/19/01/11/00/11/00   Aleksandr   Aleksandr     https://dive.accola<br/>.doi/11/01/14/01/01/01   Aleksandr   Aleksandr     10.18   Mittar/11/01/01/01/01/01/01   Aleksandr     al call for this module's homework   Yil   Mittar/10/11/01/01/01/01/01/01/01/01/01/01/01/</td> <td>Link   Comment   Aeksandr   Andrei     Interviews acceler<br/>automatic task4<br/>automatic task4<br/>automatic</td> <td>Link   Comment   Akesandr   Andrei   Natalia     International Stress   International Stress   International Stress   International Stress   International Stress     international Stress   International Stress   International Stress   International Stress   International Stress     international Stress   International Stress   International Stress   International Stress   International Stress     international Stress   International Stress   International Stress   International Stress   International Stress     international Stress   International Stress   International Stress   International Stress   International Stress     international Stress   International Stress   International Stress   International Stress   International Stress     international Stress   International Stress   International Stress   International Stress   International Stress     international Stress   International Stress   International Stress   International Stress   International Stress     international Stress   International Stress   International Stress   International Stress   International Stress     international Stress   International Stress   International Stress   International Stress   International Stress     intenal Stress   International Stress</td> <td>Link   Comment   Akkandr   Andre   Natalia   Natalia   Natalia     Mids August 2014   Mids August 2014   Mids August 2014   Mids August 2014   Mids August 2014     Mids August 2014   Mids August 2014   Mids August 2014   Mids August 2014   Mids August 2014     Mids August 2014   Mids August 2014   Mids August 2014   Mids August 2014   Mids August 2014     Mids August 2014   Mids August 2014   Mids August 2014   Mids August 2014   Mids August 2014     Mids August 2014   Mids August 2014   Mids August 2014   Mids August 2014   Mids August 2014     Mids August 2014   Mids August 2014   Mids August 2014   Mids August 2014   Mids August 2014     Mids August 2014   Mids August 2014   Mids August 2014   Mids August 2014   Mids August 2014     Mids August 2014   Mids August 2014   Mids August 2014   Mids August 2014   Mids August 2014     Mids August 2014   Mids August 2014   Mids August 2014   Mids August 2014   Mids August 2014     Mids August 2014   Mids August 2014   Mids August 2014   Mids August 2014   Mids August 2014     Mids August 2014   Mids August 2014   Mids August 2014   Mids August 2014   Mids August 2014     Mids August 2014   Mids August 2014   &lt;</td> <td>Link   Comment   Akkanor   Andrei   Natial   Natial   Natial   Natial     Inter-information   Inter-information   Inter-informatinter-information   Inter-infor</td> <td>Link   Comment   Alexand   Approx   Nation   Nation   Nation   Nation   Nation     Intel Link and an approx   Intel Link and an approx   Intel Link and an approx   Intel Link and an approx   Intel Link and an approx   Intel Link and an approx   Intel Link and an approx   Intel Link and an approx     Intel Link and an approx   Intel Link and an approx   Intel Link and an approx   Intel Link and an approx   Intel Link and an approx   Intel Link and approx     No.8   Intel Link and an approx   Intel Link and an approx   Intel Link and approx   Intel Link and approx   Intel Link and approx   Intel Link and approx     No.8   Intel Link and approx   Intel Link and approx   Intel Link and approx   Intel Link and approx   Intel Link and approx   Intel Link and approx     No.8   Intel Link and approx   Intel Link and approx   Intel Link and approx   Intel Link and approx   Intel Link and approx   Intel Link and approx     No.8   Intel Link and approx   Intel Link and approx   Intel Link and approx   Intel Link and approx   Intel Link and approx   Intel Link and approx   Intel Link and approx     No.8   Intel Link and approx   Intel Link and approx   Intel Link and approx   Intel Link and approx   Intel Link and approx     No.8   Intel Link and approx   I</td> <td>Image: spectra in the spectra in the spectra in t</td> <td><math display="block"> \frac{1}{1000} \frac{1}{1000} \frac{1}{100</math></td> <td>Image: definition of the second set of the second set of the second</td> | Link       Comment         https://cirive.acoole<br>.com/filled/1x8E46<br>pp:/viul.ppGyTmOU<br>uper/Cirive.acoole<br>.com/specified/1x8E46<br>pp:/viul.ppGyTmOU<br>uper/Cirive.acoole<br>.com/specified/1x8E46<br>pp:/viul.ppGyTmOU<br>uper/Cirive.acoole<br>.com/specified/1x8E46<br>pp:/viul.ppGyTmOU<br>uper/Cirive.acoole<br>.com/specified/1x8E46<br>pp:/viul.ppGyTmOU<br>uper/Cirive.acoole<br>.com/specified/1x8E46<br>.com/specified/1x8E466<br>.com/specified/1x8E466<br>.com/specified/1x8E466<br>.com/specified/1x8E466<br>.com/specified/1x8E466<br>.com/specified/1x8E4666<br>.com/specified/1x8E4666<br>.com/specified/1x8E4666666666666666666666666666666666666 | Link   Comment   Aleksandr     https://dive.accola<br>.doi/11/01/14/01/19/01/11/00/11/00   Aleksandr   Aleksandr     https://dive.accola<br>.doi/11/01/14/01/19/01/11/00/11/00   Aleksandr   Aleksandr     https://dive.accola<br>.doi/11/01/14/01/01/01   Aleksandr   Aleksandr     10.18   Mittar/11/01/01/01/01/01/01   Aleksandr     al call for this module's homework   Yil   Mittar/10/11/01/01/01/01/01/01/01/01/01/01/01/ | Link   Comment   Aeksandr   Andrei     Interviews acceler<br>automatic task4<br>automatic task4<br>automatic | Link   Comment   Akesandr   Andrei   Natalia     International Stress   International Stress   International Stress   International Stress   International Stress     international Stress   International Stress   International Stress   International Stress   International Stress     international Stress   International Stress   International Stress   International Stress   International Stress     international Stress   International Stress   International Stress   International Stress   International Stress     international Stress   International Stress   International Stress   International Stress   International Stress     international Stress   International Stress   International Stress   International Stress   International Stress     international Stress   International Stress   International Stress   International Stress   International Stress     international Stress   International Stress   International Stress   International Stress   International Stress     international Stress   International Stress   International Stress   International Stress   International Stress     international Stress   International Stress   International Stress   International Stress   International Stress     intenal Stress   International Stress | Link   Comment   Akkandr   Andre   Natalia   Natalia   Natalia     Mids August 2014   Mids August 2014   Mids August 2014   Mids August 2014   Mids August 2014     Mids August 2014   Mids August 2014   Mids August 2014   Mids August 2014   Mids August 2014     Mids August 2014   Mids August 2014   Mids August 2014   Mids August 2014   Mids August 2014     Mids August 2014   Mids August 2014   Mids August 2014   Mids August 2014   Mids August 2014     Mids August 2014   Mids August 2014   Mids August 2014   Mids August 2014   Mids August 2014     Mids August 2014   Mids August 2014   Mids August 2014   Mids August 2014   Mids August 2014     Mids August 2014   Mids August 2014   Mids August 2014   Mids August 2014   Mids August 2014     Mids August 2014   Mids August 2014   Mids August 2014   Mids August 2014   Mids August 2014     Mids August 2014   Mids August 2014   Mids August 2014   Mids August 2014   Mids August 2014     Mids August 2014   Mids August 2014   Mids August 2014   Mids August 2014   Mids August 2014     Mids August 2014   Mids August 2014   Mids August 2014   Mids August 2014   Mids August 2014     Mids August 2014   Mids August 2014   < | Link   Comment   Akkanor   Andrei   Natial   Natial   Natial   Natial     Inter-information   Inter-information   Inter-informatinter-information   Inter-infor | Link   Comment   Alexand   Approx   Nation   Nation   Nation   Nation   Nation     Intel Link and an approx   Intel Link and an approx   Intel Link and an approx   Intel Link and an approx   Intel Link and an approx   Intel Link and an approx   Intel Link and an approx   Intel Link and an approx     Intel Link and an approx   Intel Link and an approx   Intel Link and an approx   Intel Link and an approx   Intel Link and an approx   Intel Link and approx     No.8   Intel Link and an approx   Intel Link and an approx   Intel Link and approx   Intel Link and approx   Intel Link and approx   Intel Link and approx     No.8   Intel Link and approx   Intel Link and approx   Intel Link and approx   Intel Link and approx   Intel Link and approx   Intel Link and approx     No.8   Intel Link and approx   Intel Link and approx   Intel Link and approx   Intel Link and approx   Intel Link and approx   Intel Link and approx     No.8   Intel Link and approx   Intel Link and approx   Intel Link and approx   Intel Link and approx   Intel Link and approx   Intel Link and approx   Intel Link and approx     No.8   Intel Link and approx   Intel Link and approx   Intel Link and approx   Intel Link and approx   Intel Link and approx     No.8   Intel Link and approx   I | Image: spectra in the spectra in the spectra in t | $ \frac{1}{1000} \frac{1}{1000} \frac{1}{100$ | Image: definition of the second set of the second set of the second |

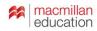

done out of

Monday.

class since last

| fx  |                                                     |                                                                             |                                        |                                                                                                    |           |                                                                                  |                                                                                                    |               |                             |                                                                |              |                                                 |             |               |
|-----|-----------------------------------------------------|-----------------------------------------------------------------------------|----------------------------------------|----------------------------------------------------------------------------------------------------|-----------|----------------------------------------------------------------------------------|----------------------------------------------------------------------------------------------------|---------------|-----------------------------|----------------------------------------------------------------|--------------|-------------------------------------------------|-------------|---------------|
|     | Å                                                   | 8                                                                           |                                        | с 4                                                                                                    | • E       | F                                                                                | G                                                                                                    | н             | I.                          | J                                                              | К            | L                                               | М           | N             |
| 1   |                                                     | Link                                                                        |                                        | Comment                                                                                                    | Aleksandr | Andrei                                                                           | Natalia                                                                                                    | Nikita        | Nadezhda                    | Irina                                                          | Evgenii      | lana                                            | Alexey      | Nina          |
| 313 |                                                     | https://drive.j<br>.com/file/d/1;<br>gu27K7XHA<br>iPYWLTiPGY<br>view?usp=sh | <u>zs848</u><br>Xm -5<br>YTmO/         |                                                                                                    |           |                                                                                  | https://docs.google.com/d<br>ocument/d/10wHxouY1g3<br>LxPhOoX5-FpD4NDebO<br>8-7t2gtvMtz07c/edit?usp=<br>sharing                |               | Aberta da                   |                                                                |              |                                                 |             |               |
| 314 | Try to catch up on last time's homework (by Friday) |                                                                             | -                                      |                                                                                                    |           |                                                                                  |                                                                                                    |               |                             | Č.                                                             |              |                                                 |             | -             |
|     | 17.10.18                                            |                                                                             |                                        |                                                                                                    |           |                                                                                  |                                                                                                    |               |                             | -                                                              |              |                                                 |             |               |
| 316 |                                                     | https://drive.a<br>.com/open?id<br>00fbaOoR_b<br>HpC3K8LgQ<br>Yij           | id=1qe<br>KvTM                         |                                                                                                    |           |                                                                                  |                                                                                                    |               |                             |                                                                |              |                                                 |             |               |
| 317 |                                                     | https://drive.j<br>.com/open?id<br>cfdEzFhfulf-<br>UyGzq0fE4x               | id=1e0<br>H5hZv                        |                                                                                                    |           |                                                                                  | https://docs.google.com/d<br>ocument/d/10rem1WKc53<br>pL-LAYegN3AL9bpK99H<br>mA24GHpV6.Zcp4/edit?u<br>sp=sharing               | 4             |                             |                                                                |              |                                                 |             |               |
| 318 |                                                     | in your class<br>Quizlet                                                    | on                                     |                                                                                                    |           |                                                                                  |                                                                                                    |               |                             |                                                                |              |                                                 |             |               |
| 319 |                                                     | in your class<br>Quizlet                                                    | on                                     |                                                                                                    | -         |                                                                                  |                                                                                                    |               |                             |                                                                |              |                                                 |             |               |
| 320 | Revise language feedback                            |                                                                             |                                        |                                                                                                    |           |                                                                                  |                                                                                                    |               |                             |                                                                |              |                                                 |             |               |
| 321 | 15.10.18                                            |                                                                             |                                        |                                                                                                    |           |                                                                                  |                                                                                                    |               |                             |                                                                |              |                                                 |             |               |
|     | As on every                                         |                                                                             |                                        | This is optional, but recommended<br>because this will help you<br>understand the speakers' accents                                                      |           | (normal). 2. Top 50                                                              |                                                                                                    |               |                             |                                                                |              |                                                 |             |               |
| I   | Monday, we'll b                                     |                                                                             | <u>quizar</u><br><u>quizz</u><br>s8k P | better. NB 'Contractions' is a<br>difficult quiz because you need to<br>catch very short bits of language,<br>so 'd' recommend trying any other<br>quiz. |           | two-word chunks<br>(easy). 3.<br>Disappearing<br>sounds: /t/ and /d/<br>(normal) | pronunsation was terrible)<br>3 Expressions with top<br>frequency English verbs<br>(easy, but it depends on a<br>pronunsation) |               |                             | Academic Word<br>List (Sublist 2:<br>words 61-120)<br>(normal) |              | OTHER vs ANOTHER<br>Easy<br>SOME vs ANY<br>Easy |             |               |
| (   | discussing your                                     | <u>JLa</u><br>Jut                                                           |                                        | up to 16:10<br>Up to 22:28.<br>I recommend that you watch at                                                                                             |           |                                                                                  |                                                                                                    |               |                             |                                                                |              |                                                 |             |               |
|     | ndividual logs                                      | JL3                                                                         | 3s?t=1<br>tu.be/<br>3s?t=2             | least 1-2 times without subtitles.<br>Try to soft the examples according<br>to the strategies that we looked<br>into.                                    |           |                                                                                  |                                                                                                    |               |                             |                                                                |              |                                                 |             |               |
| ł   | and what you've                                     | e                                                                           | ive +                                  | Emailing - 🖪 Linkers                                                                                                    | - Langu   | uage spotting 👻                                                                  | E Hypothetically sp                                                                                                    | peaking • Pro | ocesses: a description to h | elp a newcomer 👻                                               | Productivity | - 🖾 Effort vs qua                               | lity - 🖸 Mo | dals → Re 4 → |

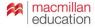

| A                                                                                                    | В                                        | C                                              | D      | E       | F       |
|----------------------------------------------------------------------------------------------------|------------------------------------------|------------------------------------------------|--------|---------|---------|
| Due                                                                                                    | Link                                     | Comment                                        | Oksana | Vitalii | Evgenii |
| 21.12.17                                                                                                    |                                          |                                                |        |         |         |
| Tubequizard quiz that targets Present Simple in the video on machine learning                                                        | https://goo.gl/2CJzuH                    |                                                | 12/15  | 5 11/15 | 5 12/15 |
| Revise language feedback and the typical mistakes in Present Simple:                                                                 |                                          |                                                |        |         |         |
| Mentally rehearse speaking about some technologies, apps<br>and tools you like (or don't like and wouldn't recommend).               |                                          |                                                |        |         |         |
| 19.12.17                                                                                                    |                                          |                                                |        |         |         |
| Authentic listening homework:                                                                                                    |                                          |                                                |        |         |         |
| Quiz 1: Linking between similar consonant sounds                                                                                     |                                          |                                                | 15/25  | 13/25   | 18/25   |
| Quiz 2: Consonant-vowel linking                                                                                                    |                                          | Please post your score                         | 17/22  | 16/22   | 15/22   |
| Quiz 3: Present simple 3rd person -s                                                                                                 |                                          | in the corresponding                           | 25/31  | 25/31   | 22/31   |
| Quiz 4: Present continuous                                                                                                    |                                          | cell.                                          | 38/41  |         | 34/41   |
| Quiz 5: Questions                                                                                                    |                                          |                                                | 10/17  |         | 12/17   |
| Watch [9:15 up to 20:57 or longer if you like the topic]. Write down some top tips to go through a technical interview successfully. | https://youtu.be/oWbUtlUhwa<br>8?t=9m15s | Up to 20:57 (or longer if you like the topic). |        |         |         |
| 18.12.17                                                                                                    |                                          |                                                |        |         |         |
| Revise career path vocabulary (Quizlet set)                                                                                          | available in your class on<br>Quizlet    |                                                |        |         |         |

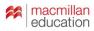

| A                                                                                                    | В                                        | C                                              | D      | E       | F       |
|----------------------------------------------------------------------------------------------------|------------------------------------------|------------------------------------------------|--------|---------|---------|
| Due                                                                                                    | Link                                     | Comment                                        | Oksana | Vitalii | Evgenii |
| 21.12.17                                                                                                    |                                          |                                                |        |         |         |
| Tubequizard quiz that targets Present Simple in the video on                                                                         | https://goo.gl/2CJzuH                    |                                                | 12/15  | 5 11/15 | 5 12/15 |
| Revise language feedback and the typical mistakes in Present<br>Simple:                                                              |                                          |                                                |        |         |         |
| and tools you like (or don't like and wouldn't recommend).                                                                           |                                          |                                                |        |         |         |
| 19.12.17                                                                                                    |                                          |                                                |        |         |         |
| Authentic listening homework:                                                                                                    |                                          |                                                |        |         |         |
| Quiz 1: Linking between similar consonant sounds                                                                                     |                                          |                                                | 15/25  | 13/25   | 18/25   |
| Quiz 2: Consonant-vowel linking                                                                                                    |                                          | Please post your score                         | 17/22  | 16/22   | 15/22   |
| Quiz 3: Present simple 3rd person -s                                                                                                 |                                          | in the corresponding                           | 25/31  | 25/31   | 22/31   |
| Quiz 4: Present continuous                                                                                                    |                                          | cell.                                          | 38/41  |         | 34/41   |
| Quiz 5: Questions                                                                                                    |                                          |                                                | 10/17  |         | 12/17   |
| Watch [9:15 up to 20:57 or longer if you like the topic]. Write down some top tips to go through a technical interview successfully. | https://youtu.be/oWbUtlUhwa<br>8?t=9m15s | Up to 20:57 (or longer if you like the topic). |        |         |         |
| 18.12.17                                                                                                    |                                          |                                                |        |         |         |
| Revise career path vocabulary (Quizlet set)                                                                                          | available in your class on<br>Quizlet    |                                                |        |         |         |

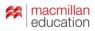

| A                                                                                                    | В                                        | C                                              | D      | E       | F       |
|----------------------------------------------------------------------------------------------------|------------------------------------------|------------------------------------------------|--------|---------|---------|
| Due                                                                                                    | Link                                     | Comment                                        | Oksana | Vitalii | Evgenii |
| 21.12.17                                                                                                    |                                          |                                                |        |         |         |
| Tubequizard quiz that targets Present Simple in the video on machine learning                                                        | https://goo.gl/2CJzuH                    |                                                | 12/15  | 11/15   | 12/15   |
| Revise language feedback and the typical mistakes in Present                                                                         |                                          |                                                |        |         |         |
| Simple.                                                                                                    |                                          |                                                |        |         |         |
| Mentally rehearse speaking about some technologies, apps<br>and tools you like (or don't like and wouldn't recommend).               |                                          |                                                |        |         |         |
| 19.12.17                                                                                                    |                                          |                                                |        |         |         |
| Authentic listening homework:                                                                                                    |                                          |                                                | i      |         |         |
| Quiz 1: Linking between similar consonant sounds                                                                                     |                                          |                                                | 15/25  | 13/25   | 18/25   |
| Quiz 2: Consonant-vowel linking                                                                                                    |                                          | Please post your score                         | 17/22  | 16/22   | 15/22   |
| Quiz 3: Present simple 3rd person -s                                                                                                 |                                          | in the corresponding                           | 25/31  | 25/31   | 22/31   |
| Quiz 4: Present continuous                                                                                                    |                                          | cell.                                          | 38/41  |         | 34/41   |
| Quiz 5: Questions                                                                                                    |                                          |                                                | 10/17  |         | 12/17   |
| Watch [9:15 up to 20:57 or longer if you like the topic]. Write down some top tips to go through a technical interview successfully. | https://youtu.be/oWbUtlUhwa<br>8?t=9m15s | Up to 20:57 (or longer if you like the topic). |        |         |         |
| 18.12.17                                                                                                    |                                          |                                                |        |         |         |
| Revise career path vocabulary (Quizlet set)                                                                                          | available in your class on<br>Quizlet    |                                                |        |         |         |

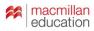

#### **Homework log**

| A                                                                                                    | В                                                       | C                                              | D      | E       | F       |
|----------------------------------------------------------------------------------------------------|---------------------------------------------------------|------------------------------------------------|--------|---------|---------|
| Due                                                                                                    | Link                                                    | Comment                                        | Oksana | Vitalii | Evgenii |
| 21.12.17                                                                                                    |                                                         |                                                |        |         |         |
| Tubequizard quiz that targets Present Simple in the video on machine learning                                          | https://goo.gl/2CJzuH                                   |                                                | 12/15  | 5 11/15 | 5 12/15 |
| Revise language feedback and the typical mistakes in Present Simple:                                                   |                                                         |                                                |        |         |         |
| Mentally rehearse speaking about some technologies, apps<br>and tools you like (or don't like and wouldn't recommend). |                                                         |                                                |        |         |         |
| 19.12.17                                                                                                    |                                                         |                                                |        |         |         |
| Authentic listening homework:                                                                                          |                                                         |                                                |        |         |         |
| Quiz 1: Linking between similar consonant sounds                                                                       |                                                         |                                                | 15/25  | 13/25   | 18/25   |
| Quiz 2: Consonant-vowel linking                                                                                        |                                                         | Please post your score                         | 17/22  | 16/22   | 15/22   |
| Quiz 3: Present simple 3rd person -s                                                                                   |                                                         | in the corresponding                           | 25/31  | 25/31   | 22/31   |
| Quiz 4: Present continuous                                                                                             |                                                         | cell.                                          | 38/41  |         | 34/41   |
| Quiz 5: Questions                                                                                                    |                                                         |                                                | 10/17  |         | 12/17   |
| Watch [9:15 up to 20:57 or longer if you like the topic]. Write down some top tips to go through a technical interview | / <u>ttps://youtu.be/oWbUtlUhwa</u><br><u>8?t=9m15s</u> | Up to 20:57 (or longer if you like the topic). |        |         |         |
| 18.12.17                                                                                                    |                                                         |                                                |        |         |         |
| Revise career path vocabulary (Quizlet set)                                                                            | available in your class on<br>Quizlet                   |                                                |        |         |         |

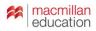

#### **Homework** log

Look through the Reference list with useful expressions for Emailing. Tick the ones you feel might be useful for you. Edit the emails you wrote last time, in

view of the feedbac you got in class.

| the<br>ht | There's quite a lot, so simply leaf<br>through the reference and start<br>from the sections you're most<br>interested in. If you have any<br>questions, post them in our Skype<br>chat. | Thanks, Olya. There are a<br>lot of really usefull<br>expressions |  |
|-----------|----------------------------------------------------------------------------------------------------|-------------------------------------------------------------------|--|
| u         |                                                                                                    |                                                                   |  |
| ck        |                                                                                                    |                                                                   |  |

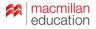

# Sylvana Richardson IATEFL 2017

https://www.youtube.com /watch?v=9MZOKKWk1cE

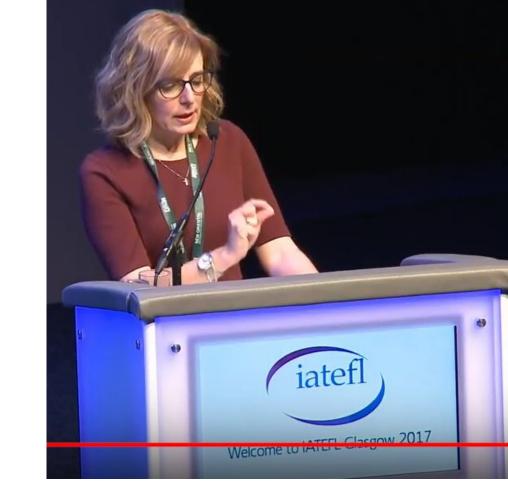

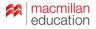

# Sylvana Richardson IATEFL 2017

https://www.youtube.com /watch?v=9MZOKKWk1cE

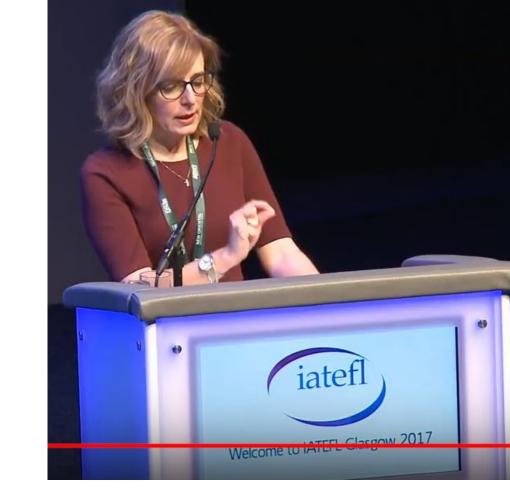

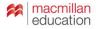

#### Success criteria: example

Write an email using expressions that we've studied.

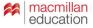

#### Success criteria: example

Write an email using expressions that we've studied.

| 08.02.19<br>Quizlet set on Emailing                                          |                                                |          |           |            | -        |                          |            |  |  |
|------------------------------------------------------------------------------|------------------------------------------------|----------|-----------|------------|----------|--------------------------|------------|--|--|
| Task 7 in the worksheet (write an email)                                     | Post your email in the Homework<br>archive tab |          |           | emailing 2 |          |                          |            |  |  |
| Success criteria                                                             |                                                |          |           |            |          |                          |            |  |  |
| Did you write an email that wouldn't lead to communication problems?         |                                                |          | I hope so |            |          |                          | Who knows) |  |  |
| Did you write about the topic of your<br>email at the beginning?             |                                                |          |           |            |          |                          |            |  |  |
| Did you write what you will do next<br>or what the recipient should do next? |                                                |          |           |            |          |                          |            |  |  |
| Did you add comments to explain<br>your reasons?                             |                                                |          |           |            |          |                          |            |  |  |
| Did you use 5-8 expressions that we studied in the lesson?                   |                                                | not sure |           |            | not sure | Used some from worksheet |            |  |  |

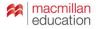

#### **Activities for autonomous learning**

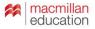

# When does a learner acquire language from something they read or listen to?

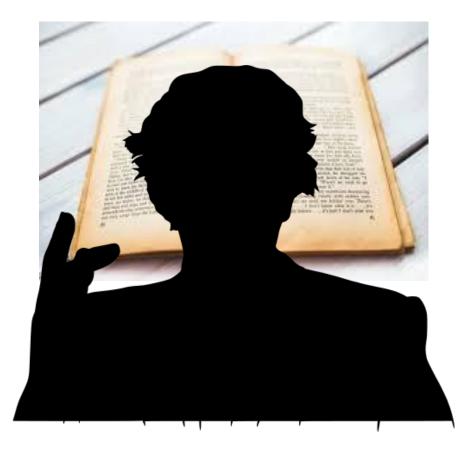

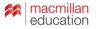

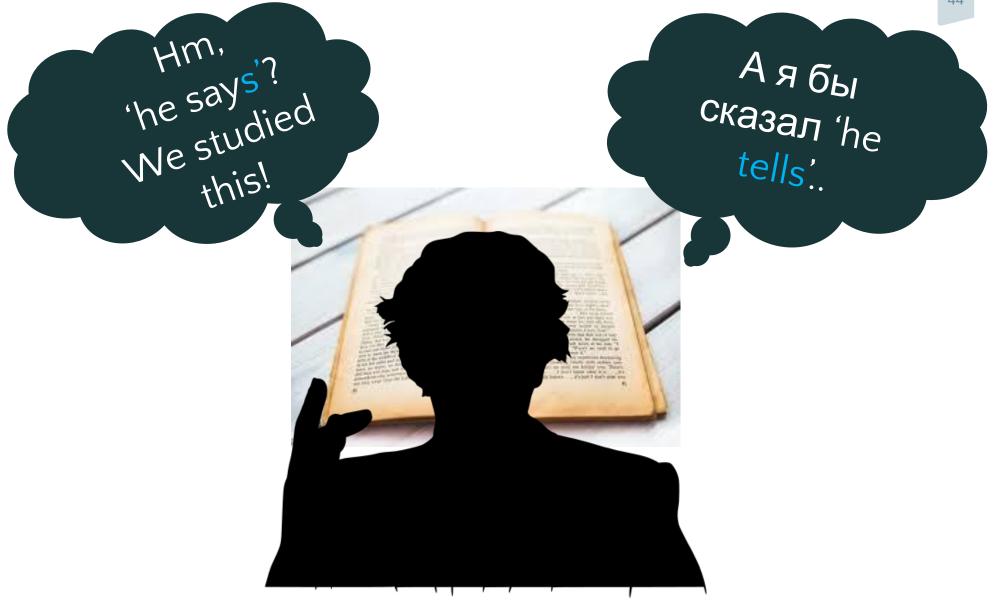

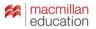

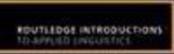

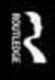

#### Exploring Language Pedagogy through Second Language Acquisition Research

Rod Ellis and Natsuko Shintani

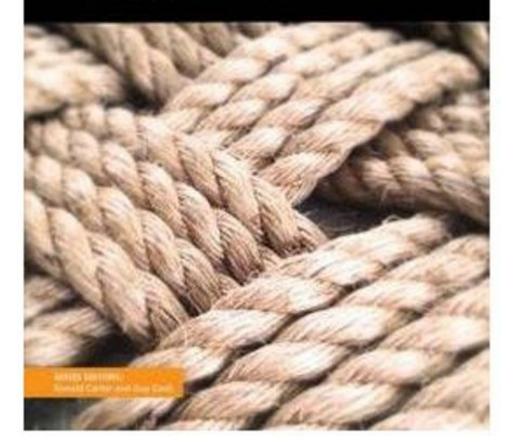

Those linguistic forms in the input that are **noticed** (i.e. consciously attended to) are more likely to be acquired than those that are not noticed.

Acquisition is also enhanced when **learners notice-the-gap** (i.e. pay attention to **the difference** between the **input** and their **own output**).

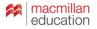

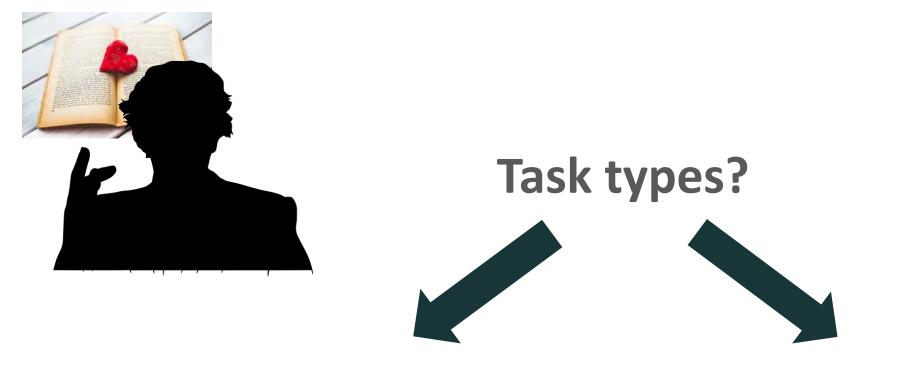

#### noticing

noticing-the-gap

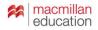

#### **Noticing: grammar spotting**

| A                       | В    |         | c . | • E       | F                                                   | G                                               | н      | T.                                              | J     | к                                                        | L    | м      |
|-------------------------|------|---------|-----|-----------|-----------------------------------------------------|-------------------------------------------------|--------|-------------------------------------------------|-------|----------------------------------------------------------|------|--------|
|                         | Link | Comment |     | Aleksandr | Andrei                                              | Natalia                                         | Nikita | Nadezhda                                        | Irina | Evgenii                                                  | lana | Alexey |
| 31.10.18                |      |         |     | 1.000     |                                                     |                                                 |        |                                                 |       |                                                          |      |        |
| Grammar spotting:       |      |         |     |           |                                                     |                                                 |        |                                                 |       |                                                          |      |        |
| watch a video of your   |      |         |     |           |                                                     |                                                 |        |                                                 |       |                                                          |      |        |
| choice and note down    |      |         |     |           |                                                     |                                                 |        |                                                 |       |                                                          |      |        |
| all examples of -3rd    |      |         |     |           |                                                     |                                                 |        |                                                 |       |                                                          |      |        |
| person -s you can       |      |         |     |           |                                                     |                                                 |        |                                                 |       |                                                          |      |        |
| catch. Log this in your |      |         |     |           |                                                     |                                                 |        |                                                 |       |                                                          |      |        |
| tab.                    |      |         |     |           | https://www.youtub<br>e.com/watch?v=K2<br>YntTU3JW4 | https://www.youtube.com/<br>watch?v=DwcJ2VoYdCg | (      | https://www.youtube.com/w<br>atch?v=2mIZFar2iLA |       | https://fenglish.ru/<br>movie/silicon_valley<br>-s01e01/ |      |        |

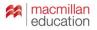

#### **Noticing: language spotting**

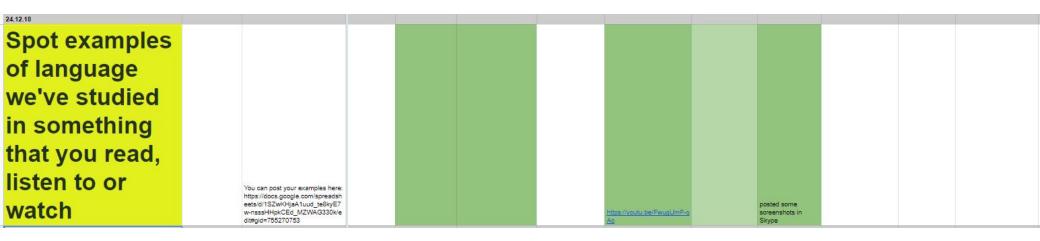

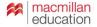

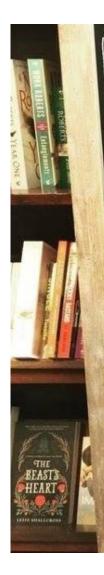

Romeo & Juliet is not a love story. IT'S A THREE-DAY RELATIONSHIP BETWEEN A 13-YEAR-OLD AND A 17-YEAR-OLD THAT RESULTED IN SIX DEATHS. Sincerely

EVERYONE

Have you read Romeo & Juliet? Do you like this sign?

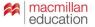

#### Noticing: language spotting

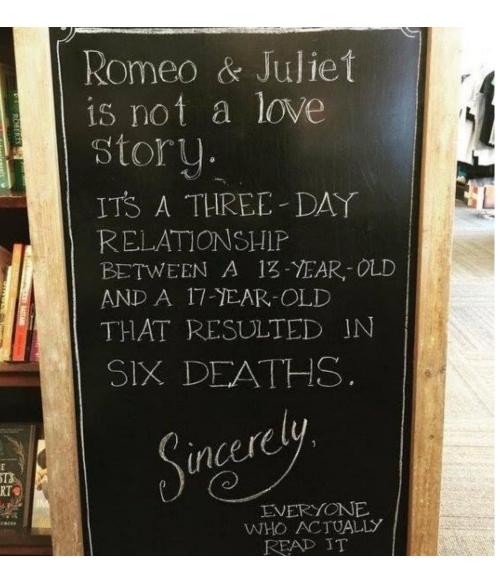

Have you read Romeo & Juliet? Do you like this sign?

Look through the sign and notice examples of language that we've studied. Why did the author use it here?

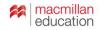

#### Noticing: language spotting

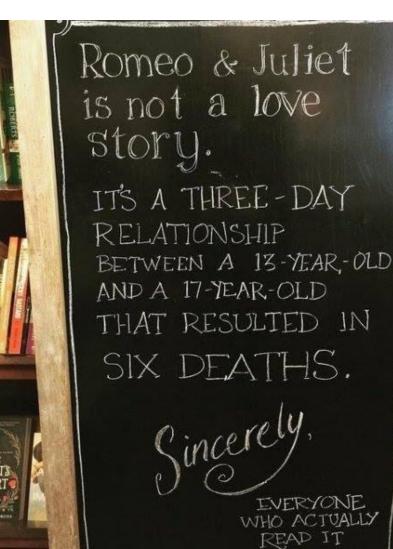

#### Stage 1: Engage with meaning

Have you read Romeo & Juliet? Do you like this sign?

## Stage 2: Focus on language

Look through the sign and notice examples of language that we've studied. Why did the author use it here?

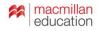

| Grammar interpretation (articles):                                                                                                    |  |                                                                                                    |  |                                                                                                    |                                                                               |                                                                                                    |
|----------------------------------------------------------------------------------------------------|--|----------------------------------------------------------------------------------------------------|--|----------------------------------------------------------------------------------------------------|-------------------------------------------------------------------------------|----------------------------------------------------------------------------------------------------|
| 1) revise the uses of articles<br>(look up the picture of the<br>board posted on Skype last<br>week)                                                                                                    |  |                                                                                                    |  |                                                                                                    |                                                                               |                                                                                                    |
| 2) Pick any short text (e.g. a<br>paragraph from a work-related<br>email from a native speaker),<br>look at the nouns and the<br>articles and analyze why the<br>speaker used the articles the<br>way they did. |  | bud mail ru<br>bCS/swiBb<br>https://docs.google.com/<br>ccumentid/1345ml_SQV<br>8828DuGW31k5PyWNC<br>47RR_C/keQubisewifed<br>2uspeshaning |  | https://docs.goople.c<br>om/spreadsheets/d/1<br>SZwKHaA1uud te8%<br>yETxwnssa-HakcEg<br>Jd=Z500042348zm<br>Jd=2540042348zm | https://drive.google.c<br>om/open?id=1H5nD<br>YISpn90FeH-GaELK<br>JLAR72KIW7X | The Van Gogh Museum displays<br>over 200 of the works, hours<br>experience of the series, hours<br>experience of the series, hours<br>and the series of the series of the<br>Gogh's contemporaries, viewerc<br>gat neal incident in the life and<br>work.<br>The museum Not's is made out of<br>two buildings. The main building<br>disgrand by Gonzo building<br>with Dira. The second building<br>disgrand by Gonzo building<br>the second building.<br>Wilding Annabase was added in<br>1973. The second building<br>Museumpain (signay with the<br>Building and The Anstantamet<br>Museumpain (signay with the<br>Building and The Second building<br>Museumpain (signay with the<br>Building and The Second building<br>Museumpain (signay with the<br>Building and The Second building<br>Museumpain (signay with the<br>Building and The Second building<br>Museumpain (signay with the<br>Building and The Second building<br>Museumpain (signay with the<br>Building and The Second building<br>Museumpain (signay with the<br>Building and The Second building<br>Museumpain (signay with the<br>Building and The Second building<br>Museumpain (signay with the<br>Building and The Second building<br>Museumpain (signay with the<br>Building and The Second building<br>Museumpain (signay with the<br>Building and The Second Building<br>Museumpain (signay with the<br>Building and the Second Building<br>Museumpain (signay with the<br>Building and The Second Building<br>Museumpain (signay with the<br>Building and The Second Building<br>Museumpain (signay with the<br>Building and Second Building<br>Museumpain (signay with the<br>Building and Second Building<br>Museumpain (signay with the<br>Building and Second Building<br>Museumpain (signay with the<br>Building and Second Building<br>Museumpain (signay with the<br>Building and Second Building<br>Museumpain (signay with the<br>Building and Second Building<br>Museumpain (signay with the<br>Building and Second Building<br>Museumpain (signay with the<br>Building and Second Building<br>Museumpain (signay with the<br>Building and Second Building<br>Museumpain (signay with the<br>Building and Second Building<br>Museumpain (signay with the<br>Building and Second Building<br>Museumpain (signay with the<br>Building and Second Buil |

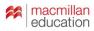

#### tubequizard.com/add\_quiz.php

| Tube Quiz d   Insta | ant quizzes for any subtitled Youtut            | pe video                   |       |                                                   |
|---------------------|-------------------------------------------------|----------------------------|-------|---------------------------------------------------|
| Quiz collection     | Train with your video                           | Search in subtitles        | About |                                                   |
| BRITISH             | 2017<br>ELTONS<br>Innovation Awards<br>Finalist |                            |       | Digital Innovation finalist<br>2017 ELTons awards |
| Sea                 | arch on YouTube:                                |                            | )R    | Search                                            |
|                     | uTube video URL                                 | ww.youtube.com/watch?v=xNm |       | Create quizzes                                    |

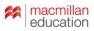

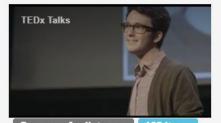

Grammar for listeners 125 items Singular and plural nouns Fill the gaps with singular or plural forms of frequently used nouns.

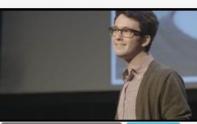

Grammar for listeners 74 items Contractions

Can you catch contractions (such as I'll, he'd and so on)? Do this quiz to find out!

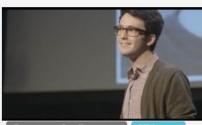

Grammar for listeners 37 items Past simple: Irregular and all regular verbs

Listen and type phrases with a verb in past simple.

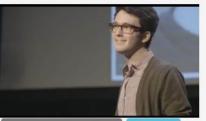

Grammar for listeners 17 items Past simple: Irregular verbs Listen and type phrases with an irregular verb in past simple.

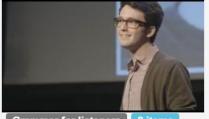

Grammar for listeners 8 items

'There is' and 'there are' 'There is' and 'there are' might be difficult to catch, because sometimes they sound like 'thz' or 'the'. To learn how these expressions sound in real speech, do this quiz.

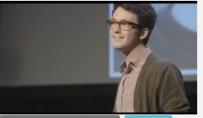

Grammar for listeners 7 items Comparative adjectives Listen and type frequently used adjectives in the comparative form.

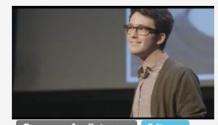

Grammar for listeners 6 items Present Perfect (all verbs) Affirmative and negative, all verbs.

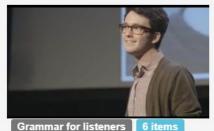

Present Simple: 3rd person -s Listen and type phrases with frequently used verbs in Present Simple.

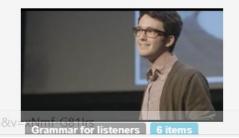

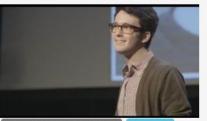

Grammar for listeners 6 items

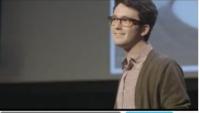

Grammar for listeners 4 items

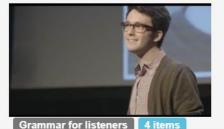

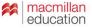

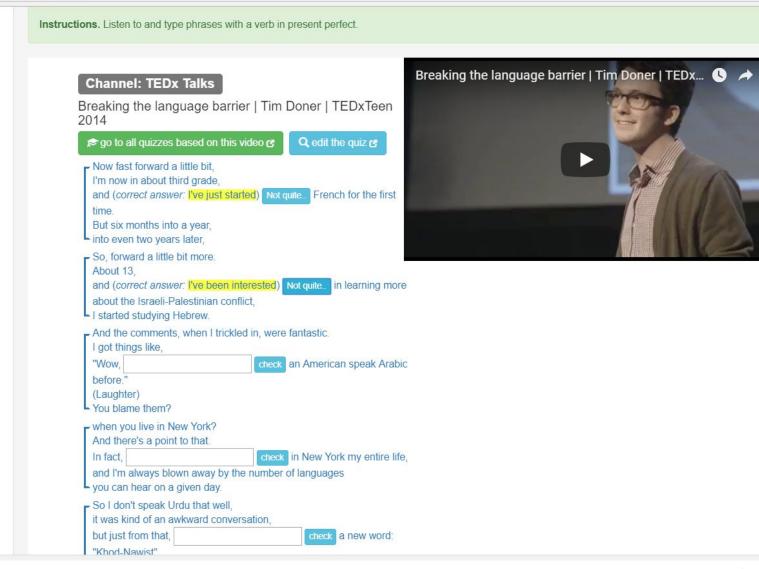

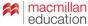

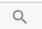

#### FILTER

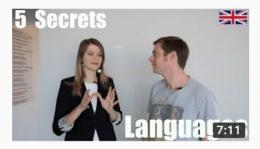

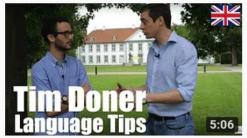

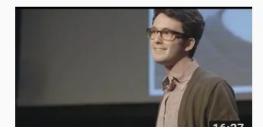

## 5 Secrets Polyglots know about Learning Languages that Others don't! | How to learn languages

Conor Clyne - Tsar Experience • 279K views • 1 year ago

Language Tsar's free language course http://bit.ly/2D0OvVo Language Tsar's free travel course http://bit.ly/2vtoZDn In this ...

CC

## Language Learning Tips with Hyperpolyglot Tim Doner | How to learn languages better

Conor Clyne - Tsar Experience • 95K views • 2 years ago

Language Tsar's free travel training course http://bit.ly/2vtoZDn Language Tsar's free language course http://bit.ly/2D00vVo ...

CC

#### Breaking the language barrier | Tim Doner | TEDxTeen 2014

TEDx Talks 🥥 3.1M views • 4 years ago

Never miss a talk! SUBSCRIBE to the TEDx channel: http://bit.ly/1FAg8hB http://j.mp/TxT14TimDoner Tim Doner is a senior at the ...

CC

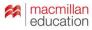

| 30.11.18<br>Listening quizzes: |                                                                                                    | post your<br>score | 11 out of 14<br>(an order of<br>magnitude<br>smaller; 'bit' /                                         | Andrei       | 13 out of 14                    | Nikita | Nadezhda     | lrina        | Evgenii      | lana         | Alexey   | Nina        |
|--------------------------------|----------------------------------------------------------------------------------------------------|--------------------|----------------------------------------------------------------------------------------------------|--------------|---------------------------------|--------|--------------|--------------|--------------|--------------|----------|-------------|
| Listening quizzes:             | NAME OF A DESCRIPTION OF A DESCRIPTION OF A DESCRIPTION OF A DESCRIPTION OF A DESCRIPTION OF A DESCRIPTION OF A | post your<br>score | (an order of<br>magnitude<br>smaller; 'bit' /                                                         |              |                                 |        |              |              |              |              |          |             |
|                                | NAME OF A DESCRIPTION OF A DESCRIPTION OF A DESCRIPTION OF A DESCRIPTION OF A DESCRIPTION OF A DESCRIPTION OF A | post your<br>score | (an order of<br>magnitude<br>smaller; 'bit' /                                                         |              |                                 |        |              |              |              |              |          |             |
| comparatives quiz              | NAME OF A DESCRIPTION OF A DESCRIPTION OF A DESCRIPTION OF A DESCRIPTION OF A DESCRIPTION OF A DESCRIPTION OF A | post your<br>score | (an order of<br>magnitude<br>smaller; 'bit' /                                                         |              |                                 |        |              |              |              |              |          |             |
|                                |                                                                                                    |                    |                                                                                                    | 13 out of 14 | (an order of magnitude smaller) | 10/14  | 12 out of 14 | 13 out of 14 | 11 of ouf 14 | 13 out of 14 | 10 of 14 | 9 out of 14 |
| Present perfect quiz           | tp://tube                                                                                                    | post your          | 13 out of 22<br>(You have to<br>hit; we've<br>landed;<br>unintelligible<br>'already' twice;<br>typos) | 16 out of 22 | 17 out of 22                    | 12/22  | 15 out of 22 | 17 out of 22 | 16 out of 22 | 18 out of 22 | 17 of 22 |             |
| (Optional) Questions<br>quiz   | tp://tube                                                                                                    | post your<br>score | 11 out of 14                                                                                          | 13 out of 14 | 14 out of 14                    | 10/14  | 10 out of 14 |              | 11 out of 14 |              | 11 of 14 |             |
| expressions with 'a lot<br>of' | tp://tube                                                                                                    | post your<br>score | 4 out of 7                                                                                            | 6 out of 7   | 5 out of 7                      | 4/7    | 4 out of 7   | 6 out of 7   | 5 out of 7   | 4 out of 7   | 4 of 7   |             |
| expressions with 'and then'    | tp://tube                                                                                                    | post your<br>score | 10 out of 18                                                                                          | 11 out of 16 | 13 out of 16                    | 8/16   | 10 out of 18 | 11 out of 16 | 9 out of 16  | 13 out of 16 | 12 of 16 |             |
|                                | sXo?t=5m16s                                                                                                    | Jp to 07:11        |                                                                                                    |              |                                 |        |              |              |              |              |          |             |

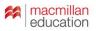

Two-way translation

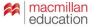

- Two-way translation
- Dictogloss

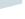

59

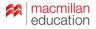

- Two-way translation
- Dictogloss
- Spot 3-10 sentences you'd say differently

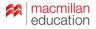

- Two-way translation
- Dictogloss
- Spot 3-10 sentences you'd say differently
- Record a monologue >> listen and analyze
   > record an upgraded version

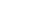

- Two-way translation
- Dictogloss
- Spot 3-10 sentences you'd say differently
- Record a monologue >> listen and analyze
   > record an upgraded version

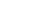

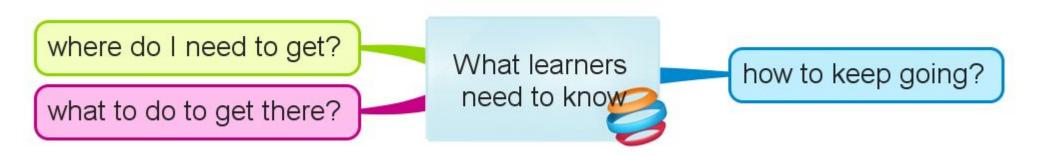

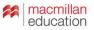

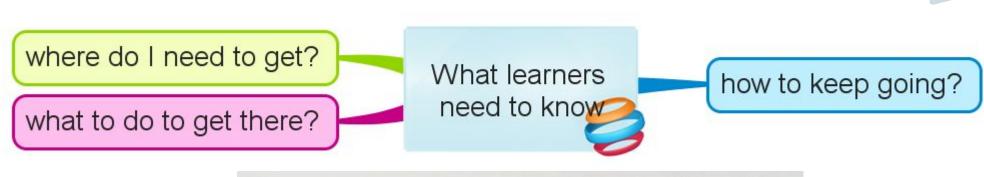

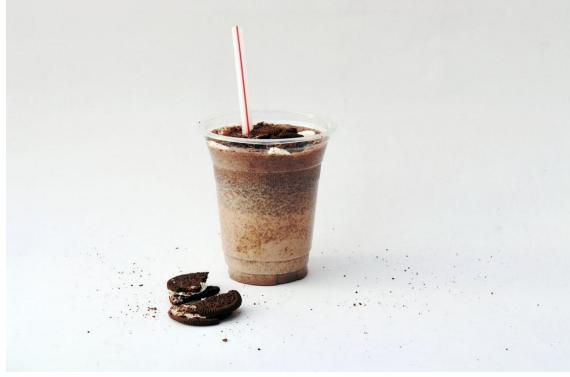

#### What are your takeaways?

64

#### Slides and materials:

## vk.com/olyaelt

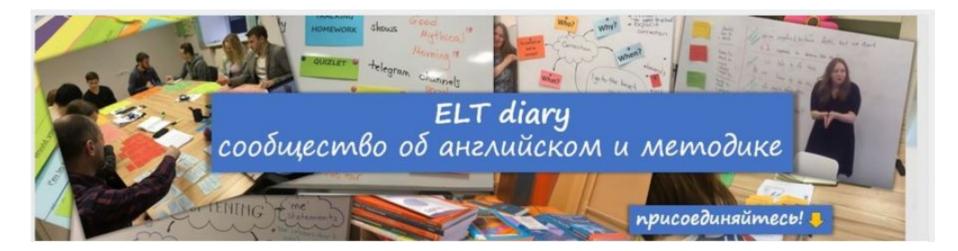

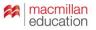